## **PROBLEM:**

bb = [

response of the system:

A discrete-time system is defined by the following system function:  $H(z) = \frac{0.64 + z^{-2}}{1 - 0.64z^{-2}}.$ 

aa=[

];

(a) Write down the difference equation that is satisfied by the input 
$$x[n]$$
 and output  $y[n]$  of the system.

];

(b) Fill in numbers for the vectors bb and aa in the following MATLAB computation of the frequency

yy=filter (bb, aa, xx)
where xx is the input signal to be filtered.

(c) Determine 
$$all$$
 the poles and zeros of  $H(z)$  and plot them in the  $z$ -plane.

1.5

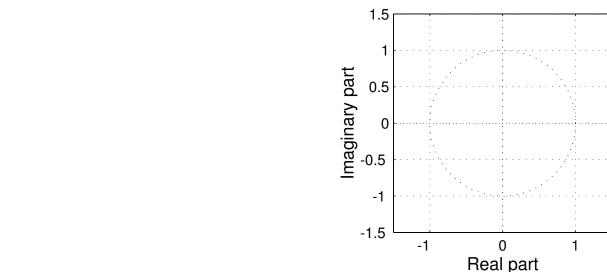

(d) Compute  $|H(e^{j\hat{\omega}})|^2 = H(e^{j\hat{\omega}})H^*(e^{j\hat{\omega}})$ , the magnitude-squared of the frequency response. Your answer should only contain real quantities.